## ZADANIE ZDALNE 1::

# Wykonaj projekt graficzny strony internetowej

Na podstawie otrzymanego projektu szkieletowego strony internetowej przygotuj projekt graficzny. Dobierz paletę barw, krojów pisma oraz wykonaj logo, na potrzeby Twojego projektu. Wykorzystaj oprogramowanie do tworzenia grafiki wektorowej (Affinity Designer). Projekt powinien spełniać następujące kryteria:

- tematyka serwisu dowolna.
- szerokość widoku 1440 px, układ 12 kolumnowy, 15px marginesu między kolumnami, szerokość kontenera 1200 px (uwzględnij marginesy boczne), 92 PPI
- barwy: sRGB,
- zaprezentuj stany aktywne elementów klikalnych (np. przycisków),
- 6 do 9 barw w palecie, spójne z tematyką strony oraz zgodne z zasadami,
- typografia 2 kroje pisma, spójne z tematyką strony oraz zgodne z zasadami,
- logo spójne z tematyką strony, w wersji podstawowej oraz monochromatycznej,
- logo, paleta barw oraz projekt graficzny strony na osobnych przestrzeniach roboczych.

### Gotowy plik należy zapisać w natywnym formacie programu graficznego.

Prace należy przesłać na adres e-mail: jedryczka.zst@gmail.com, do 03.04.2020 roku.

## Powodzenia!

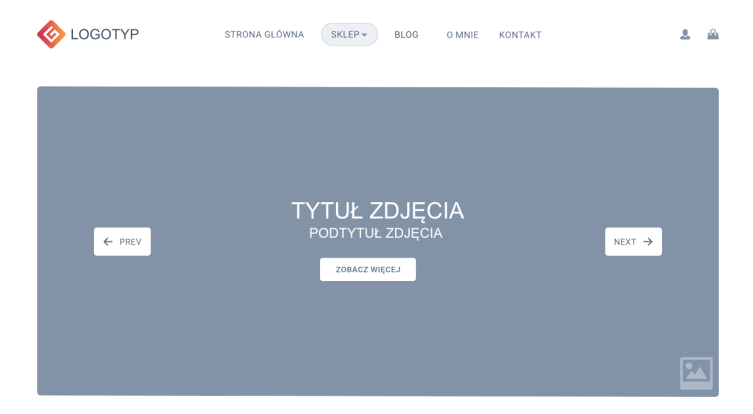

### POLECANE PRODUKTY

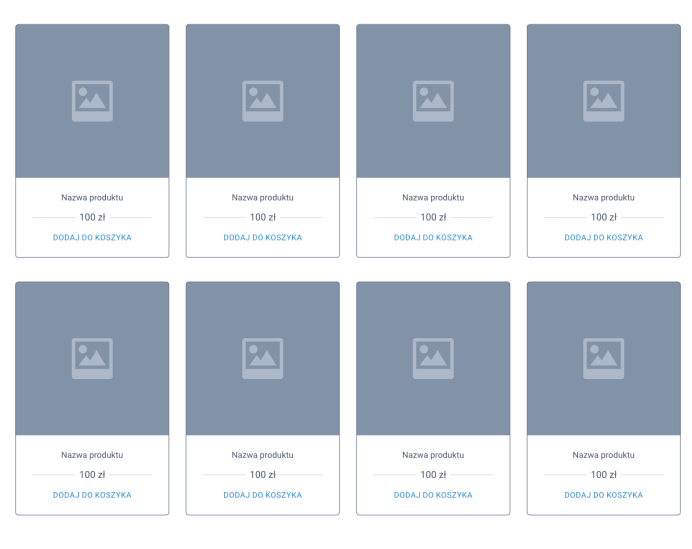

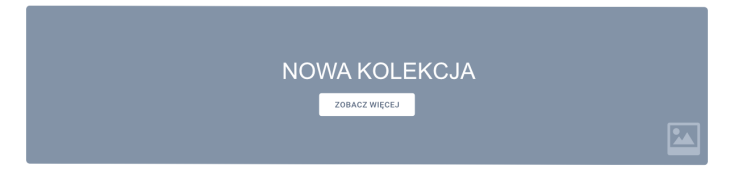

#### OSTATNIO NA BLOGU

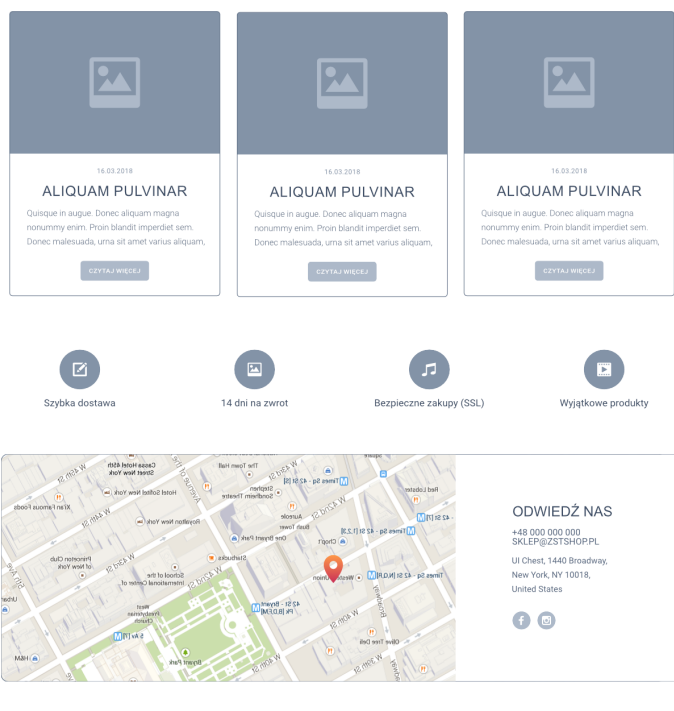

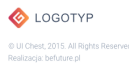

MENU Sklep<br>Blog<br>O mnie<br>Kontakt

**INFORMACJE** 

Regulamin sklepu Polityka prywatności<br>Dostawa i płatność **INSTAGRAM** 

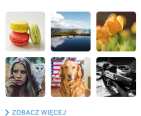